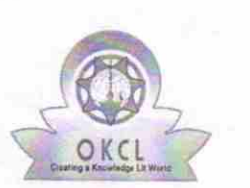

## 1566 eVidyalaya Half Yearly Report

Department of School & Mass Education, Govt. of Odisha

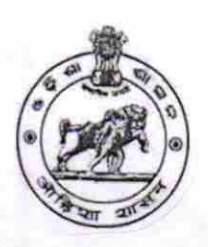

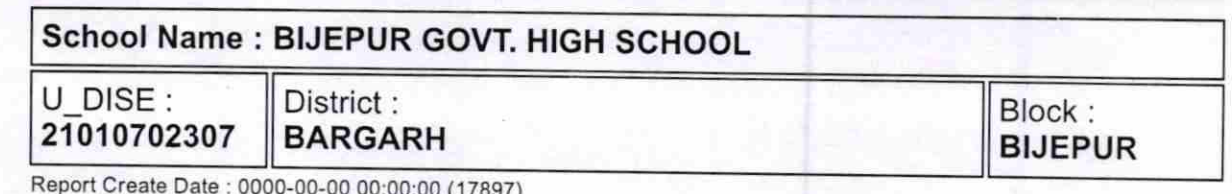

Report Create Date : 0000-00-00 OO:OojO0 (17897)

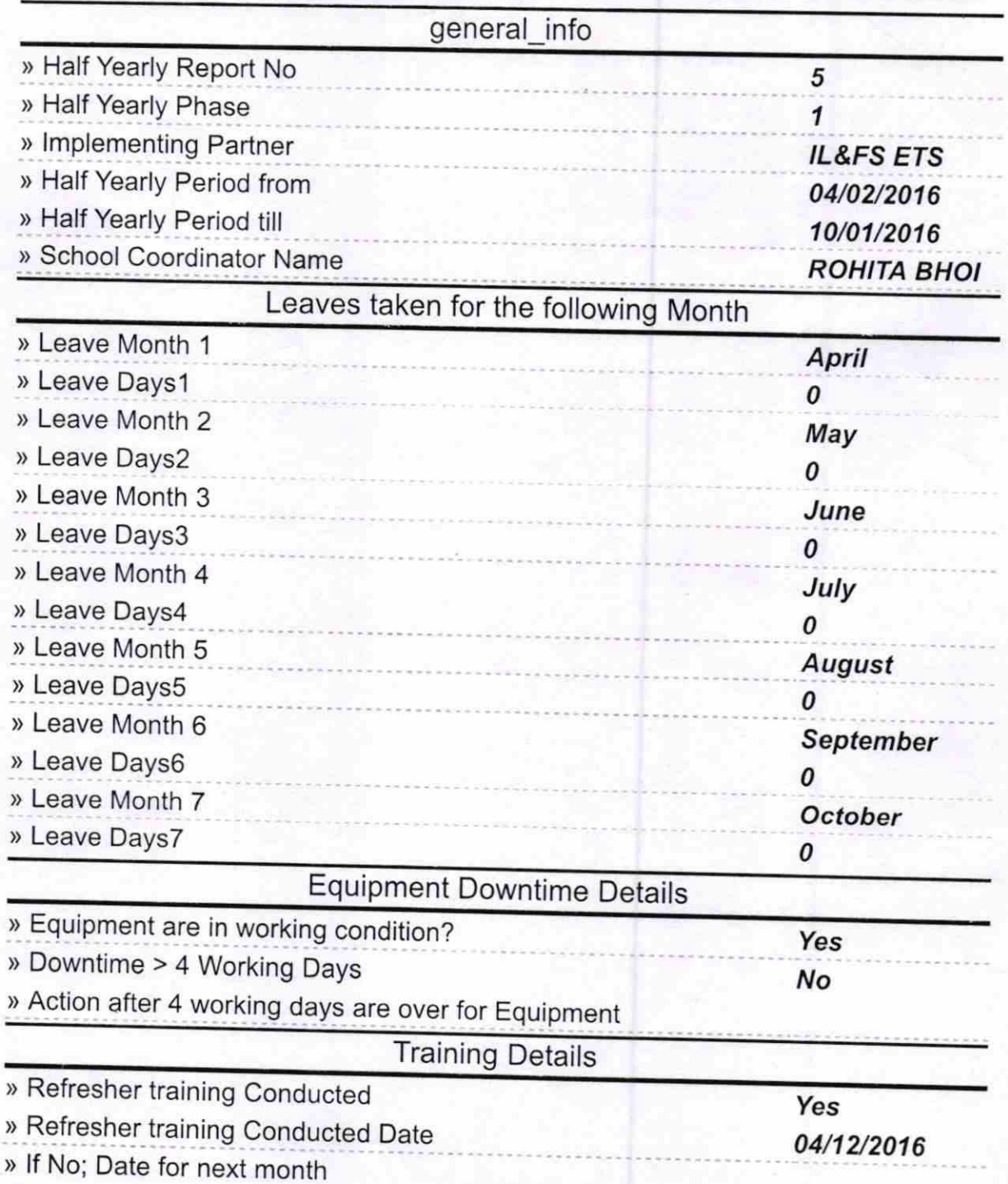

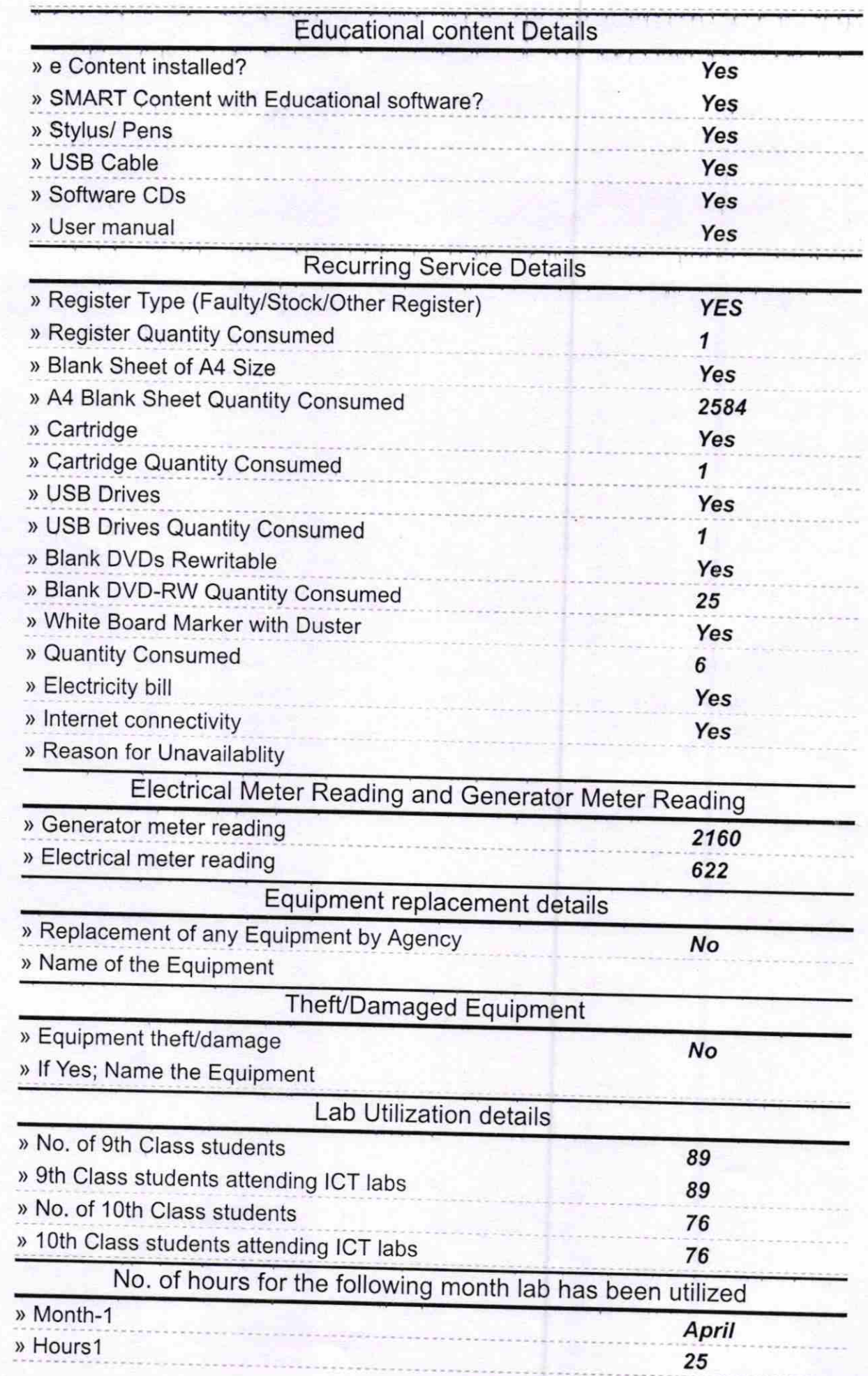

 $\lambda$ 

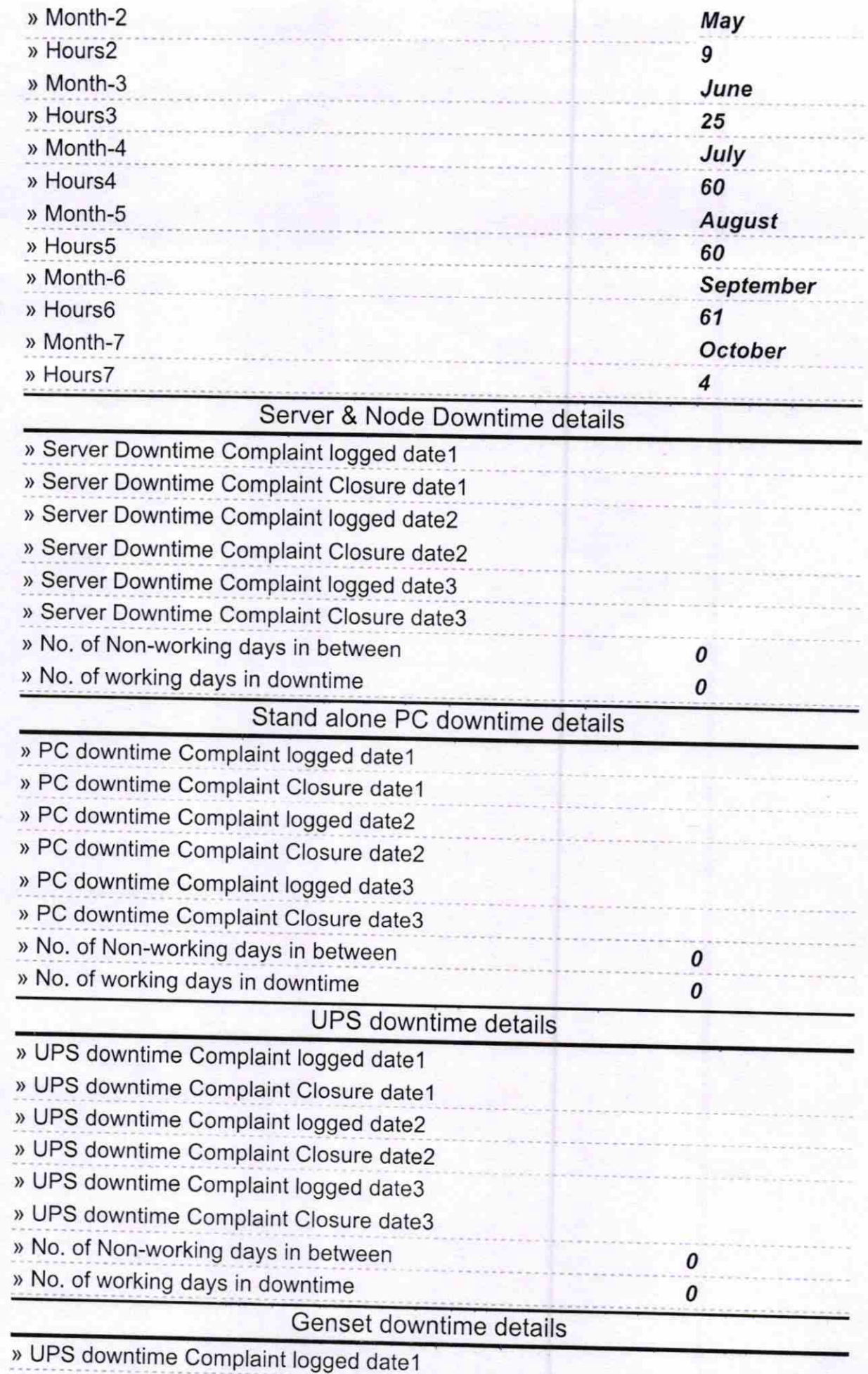

 $\ddot{\phantom{0}}$ 

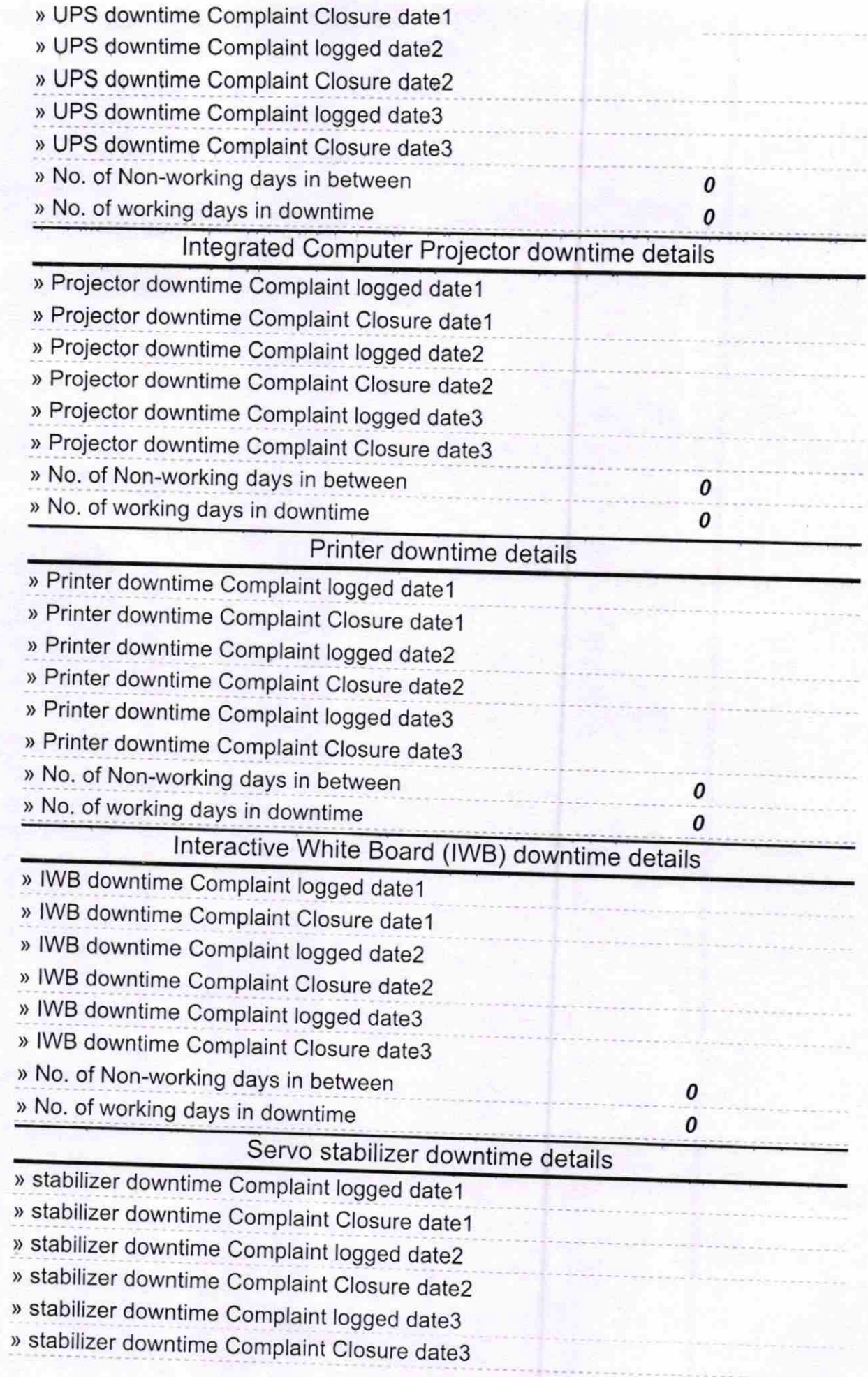

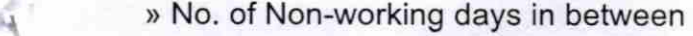

> No. of working days in downtime

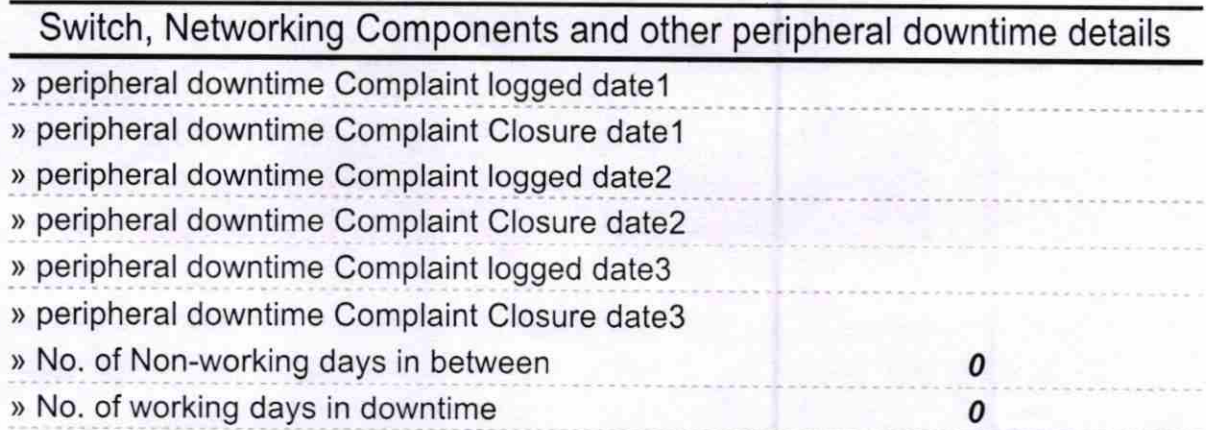

Sehang.10.16 Signature of Head Master Mistress with Seal Govt. High School

0 0